**Adobe Photoshop 2021 Key Generator Free**

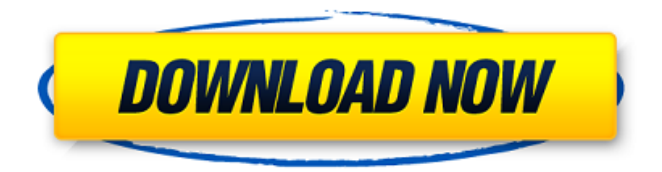

## **Adobe Photoshop 2021 Crack+ With License Code For Windows**

Learn more at embryogenesis abundant-like proteins in euphyllophyte seed coat: a major modulator of seed dehydration during germination. Since desiccation tolerance is a major determinant of successful seed germination, the aim of this study was to identify and characterize the late embryogenesis abundant-like proteins in the seed coats of different species, and to determine their levels in developing and fully mature seeds and after 48 h imbibition. Two different proteomic approaches were used to identify components of the seed coat's physiological plasticity-induced dehydration tolerance. The first approach was an off-line comparative proteomic analysis of seed coat desiccation tolerance. The second approach consisted of in-gel analysis of embryonin, a novel late embryogenesis abundant-like protein, which formed an insoluble complex in the seed coats and desiccated seeds of several species. Embryonin levels were found to increase two- to sevenfold (maximum level  $= 1.8$  microg mg-1 dry weight) during germination, reaching up to 11-fold (maximum  $= 9.2$  microg mg-1 dry weight) following 48 h imbibition. In contrast, levels of another late embryogenesis abundant-like protein, proline-rich protein, decreased during germination. Up to sevenfold changes in embryonin levels were detected during seed development and after 48 h imbibition, whereas proline-rich protein levels decreased by only 20%. In addition, the seed coats were found to have higher levels of embryonin and proline-rich protein when compared with their imbibing seeds. The increase in embryonin in germinating seeds and after 48 h imbibition suggests an important role in water-deficit tolerance.2011–12 Segunda Divisão de Honra The 2011–12 season of the Segunda Divisão de Honra (English: Honor Division II), also known as the Segunda Divisão Águia for sponsorship reasons, was the 12th season of the second-tier football league in Portugal. The season began on 24 August 2011 and ended on 4 June 2012. Overview The league is contested by 32 teams in a single division of 16 teams. Atlético do Montijo and Sporting CP are the defending champions. Teams A total of 32 teams contested the division: 22

#### **Adobe Photoshop 2021 [2022-Latest]**

To create photos and edit images, you'll need Photoshop itself or an alternative like Adobe Photoshop Elements. Almost all the images you'll be reading are created using Adobe Photoshop, including any recipes, patterns, graphic designs, and so on, that you see here. If you want to use Photoshop, or already own a copy, we'll also show you a way to use a free web app to create digital food photography at low cost that you can use as a reference. The food photography reference is incredibly simple to create and edit, so you can create meals that look like something from a magazine in minutes, and it's free! I'll show you two different ways to edit food recipes. One is to change the colors and seasonings, to make a dish look more appealing. And the other is to add touches that make it look more natural, like live food or flowers in the background. This tutorial explains how to make food photography ready for print. You'll learn how to shoot, edit, and print your food recipes that will look great. Before you start, you'll need an idea for a food recipe, some patience and all the equipment and tools I'll mention. This food photography tutorial is for beginners and those with limited or no food photography experience. You can skip the steps you don't understand or

just follow them later. I'll make it very easy so you can get started in just minutes. Ready to create your first food photos? You'll need… A new and interesting recipe idea A culinary camera (such as an Instax camera) to create the raw photos An iPad, iPhone, or computer with photos of food and a graphics editor, such as Photoshop. A kitchen with sufficient space. A safe, clean space, free of clutter, is best, but not required. In this food photography tutorial, you'll learn: How to shoot the raw photos. How to edit the food photos in the kitchen. How to print your food photos. How to make simple food photography and food photography editing easy for beginners. The best way to make delicious food photos, even if you've never made food before. All of my food photography recipes will fit in your 388ed7b0c7

## **Adobe Photoshop 2021 Crack Activation Free For Windows [April-2022]**

MARYLAND LOTTERY RETURNS TO NORTH CAROLINA In anticipation of the allimportant start of the Maryland lottery's statewide drawing on March 19, North Carolina retailers began to receive their machine preparations earlier this month, starting with four North Carolina businesses on February 8. "We received our first machine orders early this week," said B.J. Lingle, Lottery Marketing Manager. "We anticipate a huge response from retailers. Each machine comes with a \$100,000 value. We remind retailers to follow all state lottery laws, rules and regulations, and to use the machines only in store, but not on weekends or holidays." In North Carolina, retailers who take part in the state lottery are subject to specific rules and regulations outlined by the N.C. Lottery Commission, including a yearly sales limit. Each Maryland retailer is permitted to place only 30 ticket orders per day, per \$100,000 value. From the beginning, lottery retailers have been welcomed with open arms. Retailers have been greeted with a webpage specifically dedicated to their retail needs. Contact information for each facility and a checklist of all state lottery rules and regulations for their use of the machines were listed for ease of use for retailers. "We are honored to have been selected to offer the Maryland Lottery's in-store ticketing services," said Andy Harris, Director, Lottery Marketing for LoterCity, the service provider for the lottery. "We are excited for retailers to use the in-store sales channel to promote the Maryland Lottery. We anticipate a huge response in the next few weeks as retailers prepare to purchase their machines." Non-profit organizations, non-profit corporations, organizations, churches, city and town governments, and law enforcement agencies are all welcome to participate in the Maryland lottery, with the support of LoterCity. Organizations and businesses must pay a 3% tax of their total ticket order, with a minimum of \$10,000 per ticket. Locally, the Maryland lottery has sent detailed instructions for retailers to follow, including a step-by-step guide to their operation of the ticketing machines and how to properly balance out all tickets once they are sold. A video is available from the lottery offices. "The Maryland lottery has worked tirelessly to listen to our retailers, to ensure that they have the latest information and to offer the best customer service. We are confident

#### **What's New In Adobe Photoshop 2021?**

Chris Harvie Chris Harvie (born July 9, 1982) is a Canadian former professional ice hockey goaltender. He most notably played in the East Coast Hockey League (ECHL) for the Trenton Titans and the Atlantic City Boardwalk Blitz. He also played in the United Hockey League for the East Texas Icehawks. He is currently the goaltending coach for the ECHL's Elmira Sugar Kings. Playing career Amateur Harvie played goaltender for the Michigan Tech Huskies of the NCAA. During his junior season, he was named a second-team All-American, and was also named to the All-Mid-American Conference Team after leading the conference in goalsagainst average. He played in the 2003 NCAA Tournament, and was the first goaltender to win a game in the Hockey East Tournament, when he was the first goaltender to save 26 shots against Boston University, and recorded a first-half shutout when he made 29 saves against Boston College. Professional Harvie turned professional in 2003 and began the 2003–04 season in the ECHL. On September 16, 2003, he was named as the first goaltender of the Elmira Jackals

of the UHL. In his rookie season, Harvie led the UHL in goals-against average, shutouts and tied for the league-lead in wins. He made 27 saves on 26 shots against the Wheeling Nailers on December 1, 2003, to record his first career shutout. In his third professional season, Harvie led the UHL in career goalsagainst average and shutouts, recording two of the former, before appearing in just one game for the Wheeling Nailers. He returned to the ECHL for the 2005–06 season, and was named to the ECHL's Second All-Star Team. In seven games for the Trenton Titans, Harvie recorded a 3.15 goals-against average and a.920 save percentage, as he went 2–0–1, with a 1.57 goals-against average and a.940 save percentage. He made his debut in the East Coast Hockey League in 2006 for the Atlantic City Boardwalk Blitz, where he went 5–0–0 with a 3.14 goals-against average and.904 save percentage. He became the first goaltender in ECHL history to win a game in his debut, when he recorded 31 saves in a 9–1 win against the Roan

# **System Requirements For Adobe Photoshop 2021:**

OS: Windows XP/Vista/7/8/10 Processor: Intel Core 2 Duo 1.8 GHz or AMD Athlon Memory: 2 GB RAM Graphics: Intel HD3000/2000 or ATI/AMD HD3000 or NVIDIA GeForce 8400/9600 DirectX: 9.0c or higher Network: Broadband Internet connection Sound Card: DirectX 9.0c-compatible sound card Hard Drive: 300 MB free hard drive space Additional Notes: Maximum resolution: 1920 x 1200

Related links:

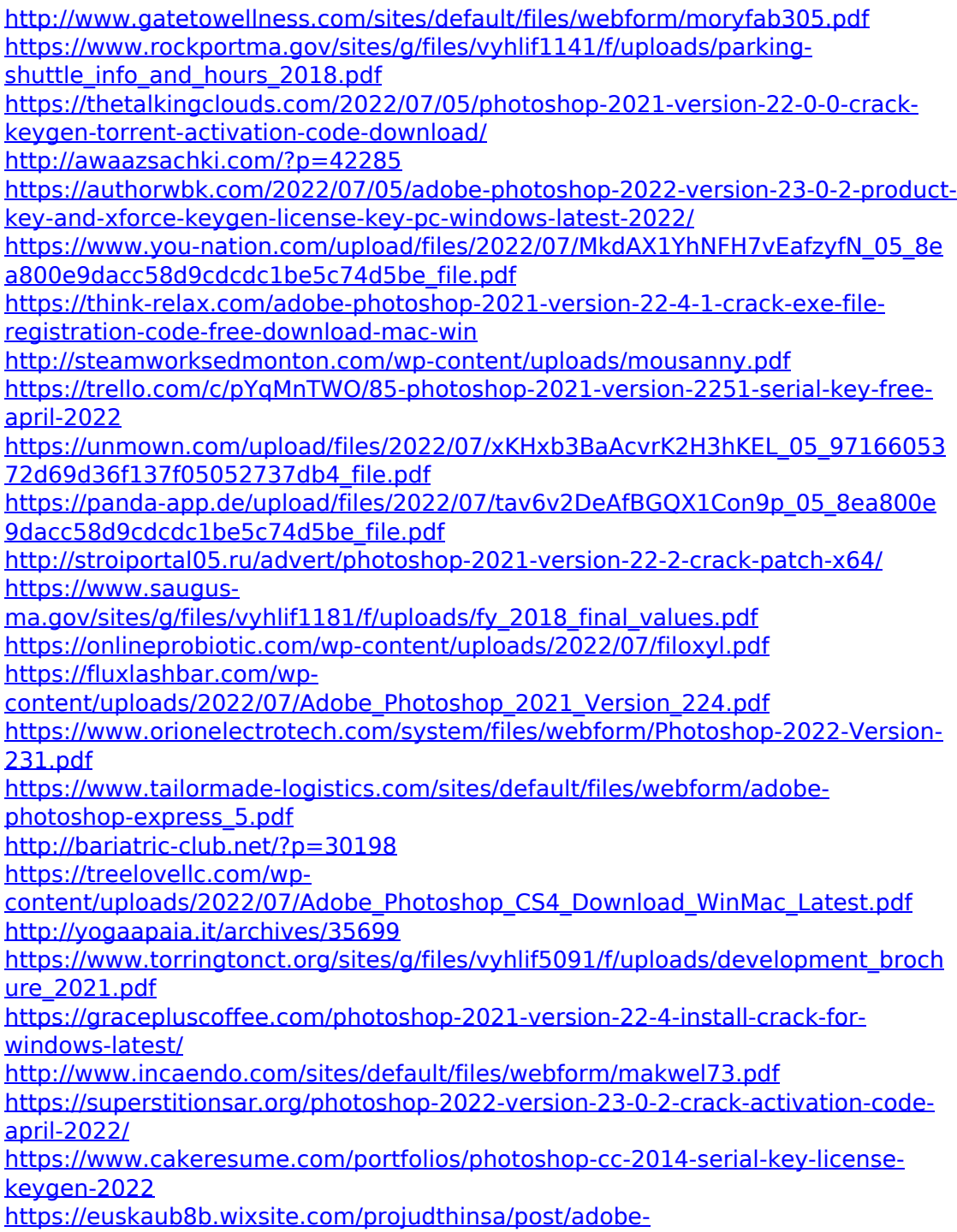

[photoshop-2021-version-22-4-1-nulled-keygen-full-version-free-x64](https://euskaub8b.wixsite.com/projudthinsa/post/adobe-photoshop-2021-version-22-4-1-nulled-keygen-full-version-free-x64) [http://www.hva-concept.com/wp-](http://www.hva-concept.com/wp-content/uploads/2022/07/Photoshop_2022_Version_2341_Free-1.pdf)

[content/uploads/2022/07/Photoshop\\_2022\\_Version\\_2341\\_Free-1.pdf](http://www.hva-concept.com/wp-content/uploads/2022/07/Photoshop_2022_Version_2341_Free-1.pdf) [https://mohacsihasznos.hu/advert/adobe-photoshop-cc-2019-version-20-product](https://mohacsihasznos.hu/advert/adobe-photoshop-cc-2019-version-20-product-key-and-xforce-keygen-free-pc-windows-2022/)[key-and-xforce-keygen-free-pc-windows-2022/](https://mohacsihasznos.hu/advert/adobe-photoshop-cc-2019-version-20-product-key-and-xforce-keygen-free-pc-windows-2022/)

<https://gamersmotion.com/adobe-photoshop-2022-version-23-0-2-jb-keygen-exe/> <https://www.reperiohumancapital.com/system/files/webform/jameraf874.pdf>